# **ServiceNow Certified System Administrator**

# **[ServiceNow CSA](https://dumpsarena.com/exam/csa/)**

**Version Demo**

**Total Demo Questions: 15**

**Total Premium Questions: 374 [Buy Premium PDF](https://dumpsarena.com/exam/csa/)**

> **[https://dumpsarena.com](https://dumpsarena.com/) [sales@dumpsarena.com](mailto:sales@dumpsarena.com)**

dumpsarena.com

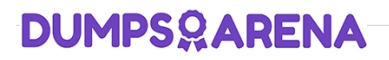

#### **QUESTION NO: 1**

What section on a task record would you use to see the most recent update made to a record?

- **A.** Timeline
- **B.** Journal
- **C.** Audit Log
- **D.** Activity

**ANSWER: D** 

#### **QUESTION NO: 2**

When importing spreadsheet data into ServiceNow, in which step does the data get written to the receiving table?

- **A.** Run Transform
- **B.** Run Import
- **C.** Import Dataset
- **D.** Execute Transform
- **E.** Schedule Transform

#### **ANSWER: D**

#### **Explanation:**

Reference: https://docs.servicenow.com/bundle/paris-platform-administration/page/script/serverscripting/task/t\_CreatingAFieldMap.html

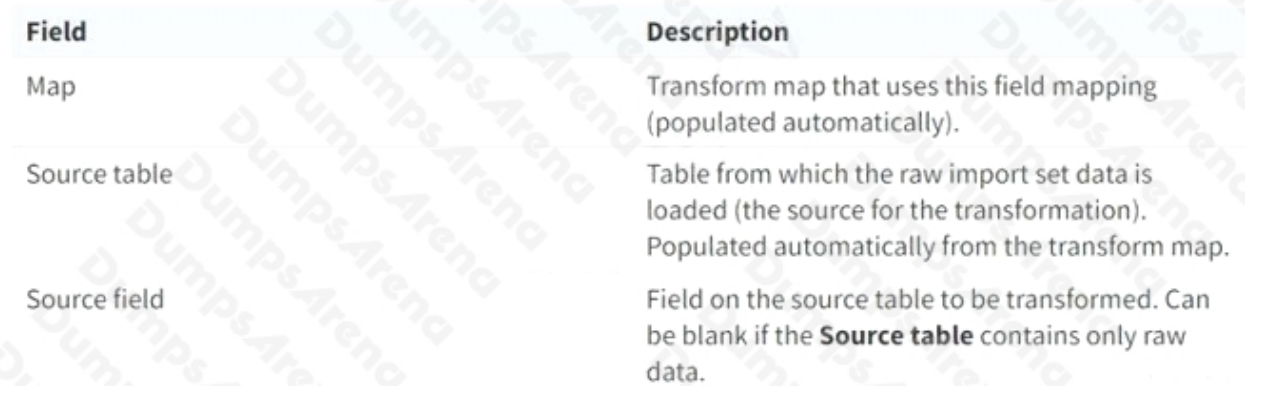

#### **QUESTION NO: 3**

Which modules can you use to create a new table?

- Choose 2 answers
- **A.** Tables & Calumns
- **B.** Schema Map
- **C.** Dictionary
- **D.** Tables

#### **ANSWER: A D**

#### **QUESTION NO: 4**

The ServiceNow platform includes which types of interfaces? (Choose three.)

- **A.** Now Mobile Apps
- **B.** Agent Control Center
- **C.** Back Office Dashboard
- **D.** Service Portals
- **E.** Now Platform® User Interfaces
- **F.** Field Service Taskboard

#### **ANSWER: B E F**

#### **QUESTION NO: 5**

When testing a catalog item, having a manager approval flows, which of these best practices would you follow? (Choose three.)

- **A.** Make sure the latest flows are activated.
- **B.** Use the instance Incognito setting to quickly toggle between requester and approver.
- **C.** Impersonate the requester to ensure the form works.
- **D.** Make sure the requester's user record has a manager specified.
- **E.** Create and select your Testing Update Set, before starting the test cases.
- **F.** Use your Admin account, so you can approve the items quickly.

#### **ANSWER: D E F**

#### **QUESTION NO: 6**

User records are stored in which table?

- **A.** User [sys\_user]
- **B.** User [sn\_user]
- **C.** User [u\_sys\_user]
- **D.** User [s\_user]

# **ANSWER: A**

#### **Explanation:**

Reference: https://docs.servicenow.com/bundle/rome-platform-user-interface/page/administer/navigation-andui/concept/c\_UserPreferences.html

#### **QUESTION NO: 7**

Which would NOT appear in the History section of the Application Navigator?

- **A.** Records
- **B.** UI Pages
- **C.** Lists
- **D.** Forms

#### **ANSWER: B**

#### **QUESTION NO: 8**

What function do you use to add buttons, links, and context menu items on forms and lists?

- **A.** UI Policies
- **B.** UI Settings
- **C.** UI Actions
- **D.** UI Config

#### **ANSWER: C**

#### **Explanation:**

Reference: https://docs.servicenow.com/bundle/rome-platform-administration/page/administer/listadministration/concept/c\_UIActions.html

#### **QUESTION NO: 9**

Which is the base table of the configuration management database hierarchy?

- **A.** cmdb\_d
- **B.** ucmdb
- **C.** cmdb\_ret\_Oi
- **D.** cmdb

#### **ANSWER: D**

#### **QUESTION NO: 10**

What is the result of the order in which access controls are evaluated?

- **A.** Ensures user has access to the fields in a table, before considering their access to the table
- **B.** Ensures user can get to work as quickly as possible
- **C.** Ensures user has access to the application, before evaluating access to a module within the application
- **D.** Ensures user has access to a table, before evaluating access to a field in the table

#### **ANSWER: D**

#### **QUESTION NO: 11**

Which of the following can be customized through the Basic Configuration UI 16 module? (Choose three.)

- **A.** Banner Image
- **B.** Record Number Format
- **C.** Browser Tab Title
- **D.** System Date Format
- **E.** Form Header Size

#### **ANSWER: A C D**

#### **QUESTION NO: 12**

For Administrators creating new Service Catalog items, what is a characteristic they should know about Service Catalog variables?

- **A.** Service Catalog variables can only be used in Record Producers
- **B.** Service Catalog variables can only be used in Order Guides
- **C.** Service Catalog variables cannot affect the order price
- **D.** Service Catalog variables are global by default

#### **ANSWER: D**

#### **QUESTION NO: 13**

One related list, which buttons are commonly used for managing the records on the list?

Choose 3 answers

**A.** Publish

**B.** New

- **C.** Ada
- **D.** Manage
- **E.** Edit

#### **ANSWER: B C E**

#### **QUESTION NO: 14**

What is (are) best practice(s) regarding users/groups/roles? (Choose two.)

- **A.** You should never assign roles to groups.
- **B.** You should assign roles to users.
- **C.** You should add users to groups.
- **D.** You should assign roles to groups.

#### **ANSWER: C D**

#### **QUESTION NO: 15**

What module would you use if you wanted to view a list of all of the fields on the Incident table? (Choose two.)

- **A.** Tables & Columns
- **B.** Dictionary
- **C.** Data Class Manager
- **D.** Dictionary Dashboard
- **E.** Database View
- **F.** Schema

#### **ANSWER: A F**

#### **Explanation:**

Reference: https://docs.servicenow.com/bundle/rome-platform-administration/page/administer/tableadministration/concept/c\_TableAdministration.html